## Equal Value Validator

Equal Value Validator makes sure that value entered is equal to another field in the same form.

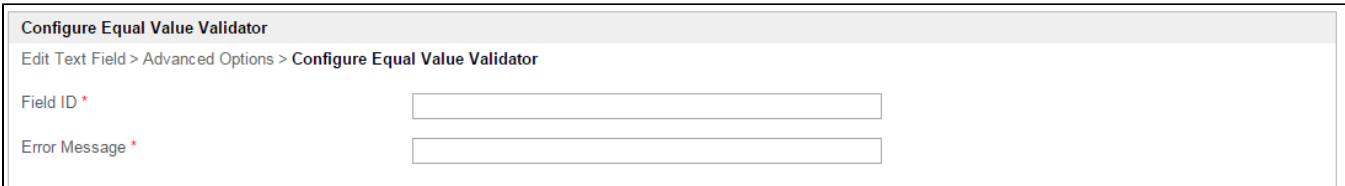

## Figure 1: Equal Value Validator Properties

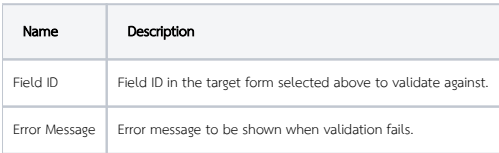